## **Passwort vergessen / Forgot password**

## Was mache ich, wenn ich mein Passwort der Uni-Kennung vergessen habe?

Hier kann das **Initialpasswort** helfen, das Sie zusammen mit Ihrer Uni-Kennung erhalten und zur Aktivierung der Kennung verwendet haben.

- Wenn Sie als Studentin/Student eingeschrieben sind, finden Sie das Initialpasswort im Brief mit der HHU Card.
- In allen **anderen Fällen** sollten Sie einen Brief mit Uni-Kennung und Initialpasswort an Ihrer Beschäftigungsstelle erhalten haben.

Wenn Ihnen das Initialpasswort noch vorliegt, können wir Ihre Uni-Kennung darauf **zurücksetzen**. Kontaktieren Sie dazu unsere **Helpdesk-Hotline** unter (0211) 81-10111.

Wenn Sie Ihr Initialpasswort **nicht** mehr auffinden können, gibt es folgende Möglichkeiten:

- Sie besuchen unseren Helpdesk vor Ort und **weisen sich aus**.
- Sie kontaktieren den Helpdesk, damit wir Ihnen einen **neuen Brief** mit Uni-Kennung und Initialpasswort zusenden können (nur an die im System der Studierendenverwaltung hinterlegte Privatanschrift).

## **Info für neue Studierende (eingeschrieben ab 01.06.2023)** G)

**NEU:** Nutzer/innen, die **nach dem 01.06.2023** neu als Studierende an die HHU gekommen sind, haben einen Aktivierungscode erhalten und können ihren Account über diesen Link selbst zurücksetzen:

[https://idm.hhu.de/reset](https://idm.hhu.de/sspr/public/forgottenpassword) (siehe auch [Anleitung](https://wiki.hhu.de/pages/viewpage.action?pageId=547521180) mit Screenshots)

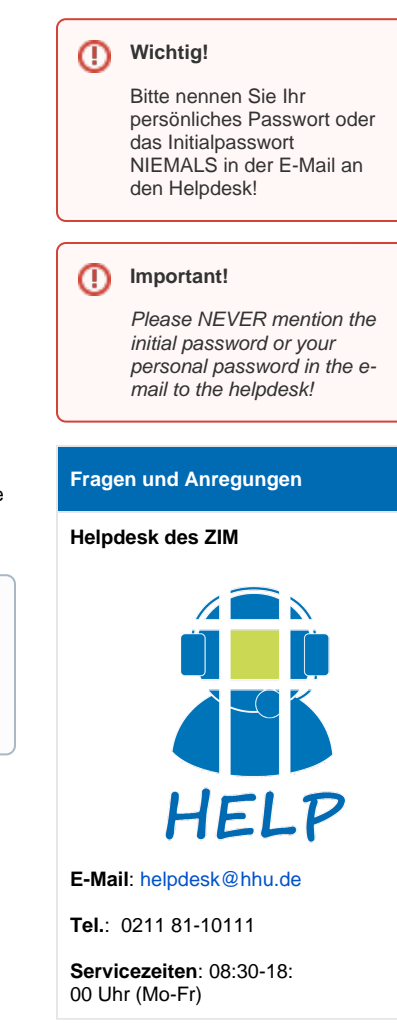

## What do I do if I have forgotten my password of the university username (Uni-Kennung)?

Find your **initial password**, which you received together with your university username.

- If you are enrolled as a student, you will find the initial password in the letter that contained your HHU Card.
- In all **other cases**, you should have received a letter with your university username and initial password in the office.

If you still have the initial password, we can simply **reset** your account. Please refer to our **helpdesk hotline** at (0211) 81-10111

If you **cannot** find your initial password, the following options remain open to you:

- You visit our helpdesk and **identify yourself**.
- You contact the helpdesk so that we can send you a **new letter** with university username and initial password (only to the private address stored in the student administration system).

ന **New students (enrolled after 1 June 2023)**

> **NEW:** If you joined HHU as a student **after 1 June 2023**, you were issued an activation code, which enables you to reset your account without our help: [https://idm.hhu.de/reset](https://idm.hhu.de/sspr/public/forgottenpassword) (read our instructions and screenshots [here](https://wiki.hhu.de/pages/viewpage.action?pageId=547521180))